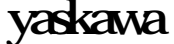

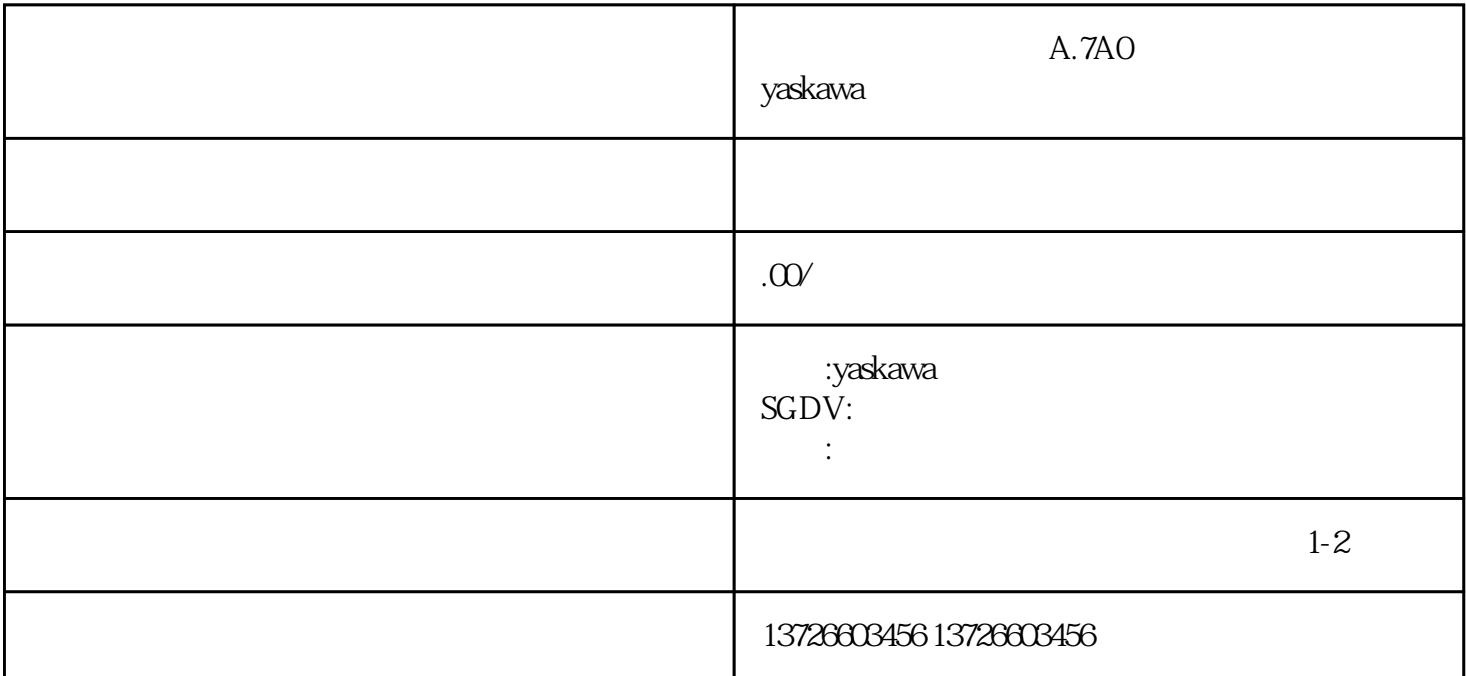

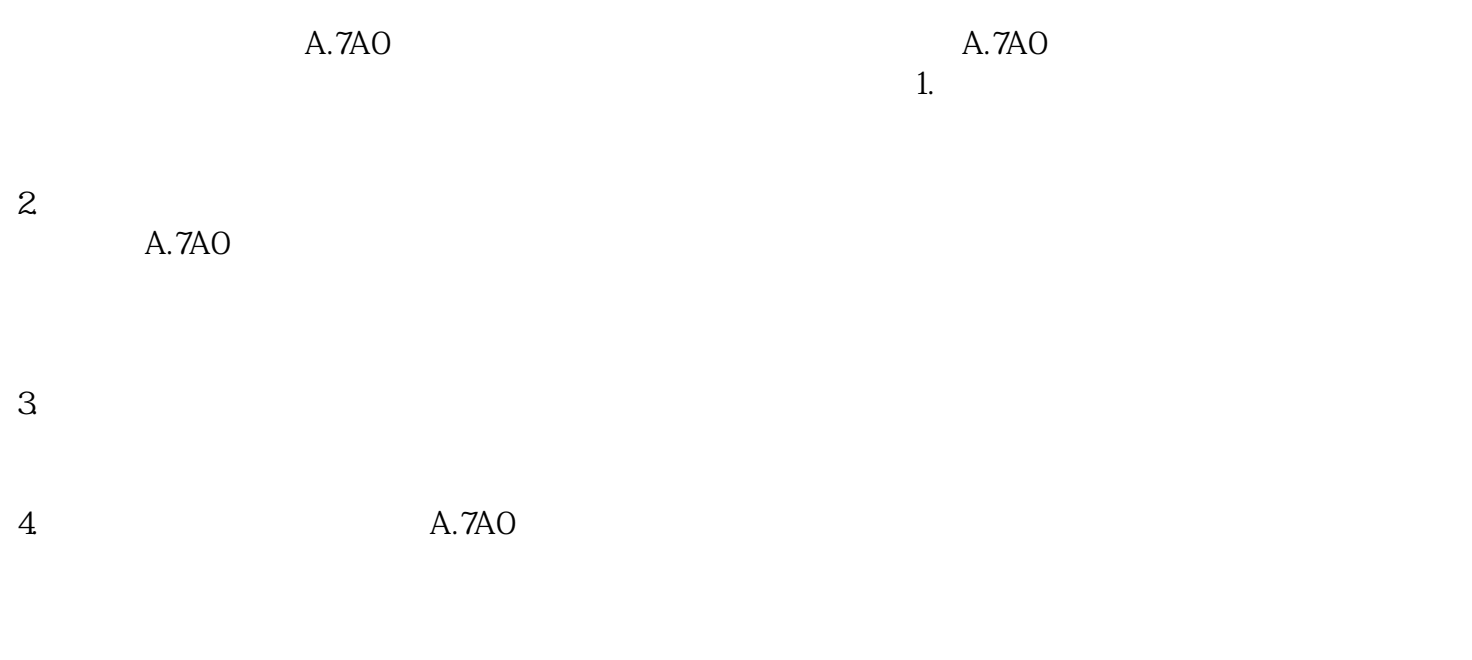

警时,您需要检查电源和输入电压、编码器连接、控制信号等多个方面,并尝试更新固件或寻求专.业帮

 $5.$  $A.7A0$